The Stata Journal  $(yyyy)$  vv, Number ii, pp. 1–25

# Quasi-maximum likelihood estimation of linear dynamic short-T panel-data models

Sebastian Kripfganz University of Exeter Business School Exeter, United Kingdom S.Kripfganz@exeter.ac.uk

Abstract. This article describes the xtdpdqml command for the quasi-maximum likelihood estimation of linear dynamic panel data models when the time horizon is short and the number of cross-sectional units is large. Based on the theoretical groundwork by [Bhargava and Sargan](#page-23-0) [\(1983\)](#page-23-0) and [Hsiao, Pesaran, and Tahmiscioglu](#page-24-0) [\(2002\)](#page-24-0), the marginal distribution of the initial observations is modeled as a function of the observed variables to circumvent a short- $T$  dynamic panel data bias. Both random-effects and fixed-effects versions are available.

Keywords: st0001, xtdpdqml, dynamic panel data, random effects, fixed effects, short- $T$  bias, quasi-maximum likelihood estimation, initial observations, unbalanced panel data

## 1 Introduction

The estimation of linear dynamic panel data models has become increasingly popular in the last decades. When the time horizon is short, ordinary least squares (OLS) or generalized least squares (GLS) estimators for random-effects or fixed-effects models that condition on the initial observations yield biased estimates due to the correlation of the lagged dependent variable with the combined error term.<sup>[1](#page-0-0)</sup> An analytical expression of this bias in fixed-effects models has been obtained by [Nickell](#page-24-1) [\(1981\)](#page-24-1).

Quasi-maximum likelihood (QML) estimation can circumvent this bias by modeling the unconditional likelihood function instead of conditioning on the initial observations. While this requires additional assumptions about the marginal distribution of the initial observations, the QML estimators are an attractive alternative to other estimation approaches in terms of efficiency and finite-sample performance if all the assumptions are satisfied. Some of those assumptions can be easily tested within the QML framework by means of a likelihood-ratio test if they lead to nested models.

This paper describes the new Stata command xtdpdqml that provides an easy-to-use implementation of the QML estimators by [Bhargava and Sargan](#page-23-0) [\(1983\)](#page-23-0) for the dynamic random-effects model and by [Hsiao et al.](#page-24-0) [\(2002\)](#page-24-0) for the dynamic fixed-effects model. Their estimators are extended to accommodate unbalanced panel data, provided the sample selection is non-systematic. Standard errors that are robust to cross-sectional

c yyyy StataCorp LP st0001

<span id="page-0-0"></span><sup>1.</sup> In Stata, these least squares estimators for the random-effects and fixed-effects models are implemented in the command xtreg.

heteroskedasticity are available following [Hayakawa and Pesaran](#page-24-2) [\(2015\)](#page-24-2). Both QML estimators can be characterized as limited information maximum likelihood (LIML) estimators that are special cases of a structural equation modeling (SEM) or full information maximum likelihood (FIML) approach with many cross-equation restrictions. For the latter, [Williams et al.](#page-24-3) [\(2015\)](#page-24-3) recently presented the similarly named command xtdpdml that builds on Stata's sem feature.<sup>[2](#page-1-0)</sup>

When the first two moments of the model are correctly specified, the QML estimators are consistent with potentially sizeable efficiency benefits. Yet, there is a tradeoff between efficiency and robustness. In particular, the QML approach discussed here would turn inconsistent if the explanatory variables (other than the lagged dependent variable) are no longer strictly exogenous with respect to the idiosyncratic error component, or if there is remaining serial correlation that is not captured by the first-order autoregressive term.[3](#page-1-1)

In empirical research, the use of instrumental variables in the context of the generalized method of moments (GMM) is the predominant estimation technique to cope with this problem, in part because of the availability of user-friendly estimation commands in standard statistics software. In Stata, the [Arellano and Bond](#page-23-1) [\(1991\)](#page-23-1) "difference GMM" estimator is implemented in the command xtabond, and the "system GMM" extensions by [Arellano and Bover](#page-23-2) [\(1995\)](#page-23-2) and [Blundell and Bond](#page-23-3) [\(1998\)](#page-23-3) in the command xtdpdsys. Both commands are wrappers for the more flexible command xtdpd that performs the actual computations. A much respected user-written command with full flexibility and many additional options is xtabond2, described in detail by [Roodman](#page-24-4) [\(2009\)](#page-24-4).

While GMM estimation is very attractive due to its flexibility and ease of implementation, other promising methods remain underrepresented in empirical work. Besides the QML approach, the bias-correction procedures proposed by [Kiviet](#page-24-5) [\(1995\)](#page-24-5), [Bun and](#page-23-4) [Kiviet](#page-23-4) [\(2003\)](#page-23-4), and [Everaert and Pozzi](#page-23-5) [\(2007\)](#page-23-5), among others, can be a more efficient alternative in dealing with the endogeneity of the lagged dependent variable. [Bruno](#page-23-6) [\(2005\)](#page-23-6) and [De Vos et al.](#page-23-7) [\(2015\)](#page-23-7) provide the user-written Stata implementations xtlsdvc and xtbcfe, respectively. Both obtain biased estimates first and subsequently remove the bias based on analytical bias expressions or with a bootstrap procedure. In contrast, the QML and GMM approaches are designed to avoid the bias in the first place.

In applied work, the robustness of the estimates obtained with different methods allows an assessment of the reliability of the model's specification assumptions. The new estimation command presented in this paper extends the ready-to-use methodological toolkit for the estimation of short- $T$  dynamic panel data models. It also supports specification testing, in particular the familiar [Hausman](#page-23-8) [\(1978\)](#page-23-8) test to differentiate between the random-effects and the fixed-effects model.

<span id="page-1-0"></span><sup>2.</sup> Note the missing q in the command name xtdpdml compared to the xtdpdqml command discussed in this paper. The names are constructed by combining Stata's prefix xt for panel data commands, dpd as an abbreviation for dynamic panel data, and ml or qml as an indication for the FIML and QML method, respectively.

<span id="page-1-1"></span><sup>3.</sup> While in principal the QML estimators can be extended to include higher-order lags of the dependent variable, this requires additional modeling effort and is not implemented in xtdpdqml.

Section [2](#page-2-0) outlines the dynamic random-effects and the dynamic fixed-effects model. Section [3](#page-6-0) describes the syntax and options of the xtdpdqml command, and Section [4](#page-9-0) does the same for postestimation commands. An example is discussed in Section [5.](#page-10-0) Section [6](#page-22-0) concludes. Methodological details are relegated to an online Appendix.[4](#page-2-1)

## <span id="page-2-0"></span>2 Dynamic panel data model

<span id="page-2-4"></span>Consider the following linear panel data model with first-order autoregressive dynamics:

$$
y_{it} = \lambda y_{i,t-1} + \mathbf{x}'_{it} \boldsymbol{\beta} + \mathbf{f}'_i \boldsymbol{\gamma} + \epsilon_{it}, \quad \epsilon_{it} = u_i + e_{it}, \tag{1}
$$

where  $\mathbf{x}_{it}$  is a  $K_x \times 1$  vector of time-varying variables and  $\mathbf{f}_i$  a  $K_f \times 1$  vector of timeinvariant variables. The sample is observed for  $i = 1, 2, ..., N$  cross-sectional units and a short number of  $t = 1, 2, \ldots, T_i$  consecutive time periods, with  $T_i \geq 2$  possibly different across units but without gaps.<sup>[5](#page-2-2)</sup> The initial observations  $y_{i0}$  and  $\mathbf{x}_{i0}$  are observed as well. The combined error term  $\epsilon_{it}$  consists of a time-invariant unit-specific component  $u_i$  and an idiosyncratic component  $e_{it}$ . The latter is assumed to be independent and identically distributed (i.i.d.) with mean zero and variance  $\sigma_e^2$ .

### <span id="page-2-6"></span>2.1 Dynamic random-effects model

Under the random-effects assumption, the unit-specific intercepts  $u_i$  are i.i.d. random variables with mean zero and variance  $\sigma_u^2$ <sup>[6](#page-2-3)</sup>. In particular, they are assumed to be uncorrelated with the exogenous regressors  $\mathbf{x}_{it}$  and  $\mathbf{f}_i$ . Nevertheless, the estimation of model [\(1\)](#page-2-4) with least-squares techniques conditional on the initial observations is inconsistent when the time horizon is fixed. By construction of the model, the lagged dependent variable  $y_{i,t-1}$  is correlated with the time-invariant unit-specific error component  $u_i$ , and this is therefore also true for the initial observations  $y_{i0}$ . To account for this correlation with a likelihood approach, we need to specify the joint distribution of all observations  $\mathbf{y}_i = (y_{i0}, y_{i1}, \dots, y_{iT_i})'$ , conditional on the strictly exogenous regressors  $\mathbf{x}_{it}$  and  $\mathbf{f}_i$ . Yet, equation [\(1\)](#page-2-4) is not sufficient to define the marginal distribution of  $y_{i0}$  due to the unobserved  $y_{i,-1}$ .

#### Unrestricted initial observations

Instead of assuming  $y_{i0}$  to be exogenous, [Bhargava and Sargan](#page-23-0) [\(1983\)](#page-23-0) advocate the following representation for the initial observations:

<span id="page-2-5"></span>
$$
y_{i0} = \sum_{s=0}^{T^*} \mathbf{x}'_{is} \boldsymbol{\pi}_{x,s} + \mathbf{f}'_i \boldsymbol{\pi}_f + \nu_{i0},
$$
\n(2)

<span id="page-2-1"></span><sup>4.</sup> The online Appendix is available at www.kripfganz.de.

<span id="page-2-3"></span><span id="page-2-2"></span><sup>5.</sup> The command xtdpdqml automatically drop units with gaps from the estimation sample.

<sup>6.</sup> The mean zero assumption is without loss of generality when we include a constant term in the set of time-invariant variables  $f_i$ .

#### 4 QML estimation of linear dynamic panel models

where  $\pi_{x,s}$ ,  $s = 1, 2, ..., T^*$ , and  $\pi_f$  are additional parameter vectors to be estimated. When the panel data set is balanced,  $T_i = T^*$  for all i, all available observations of the right-hand side variables can be used in the projection [\(2\)](#page-2-5). With unbalanced panel data sets, as a computationally straightforward way, I suggest to use as many forwardlooking periods as are available for the shortest panel,  $T^* = \min(T_i)$ , such that equation [\(2\)](#page-2-5) is well defined for all units *i*. With  $Var(\nu_{i0}) = \sigma_0^2$ , a suitable parameterization for the covariance between the error terms of the initial observations and the subsequent periods is  $Cov(\nu_{i0}, \epsilon_{it}) = \phi \sigma_0^2$ , where both  $\phi$  and  $\sigma_0^2$  can be treated as free parameters.

#### Restricted initial observations

Assuming  $|\lambda| < 1$  and that the initial observations are generated by the same data generating process as the remaining observations, we can motivate equation [\(2\)](#page-2-5) also by iterating the process continuously backwards in time:

<span id="page-3-1"></span>
$$
y_{i0} = \lambda^m y_{i,-m} + \sum_{s=0}^{m-1} \lambda^s \mathbf{x}'_{i,-s} \beta + \frac{1-\lambda^m}{1-\lambda} \mathbf{f}'_i \gamma + \frac{1-\lambda^m}{1-\lambda} u_i + \sum_{s=0}^{m-1} \lambda^s e_{i,-s}.
$$
 (3)

If the process for  $y_{it}$  started far away in the past,  $m \to \infty$ , the first term  $\lambda^m y_{i,-m}$ eventually vanishes. Further assuming stationarity of the exogenous regressors, we can project their past and unobserved occurrences,  $x_{i,-s}$  for all  $s > 0$ , on the observed values of  $\mathbf{x}_{is}, s = 0, 1, \ldots, T^*$ , and  $\mathbf{f}_i$  to obtain the initial-observations representation proposed by [Bhargava and Sargan](#page-23-0) [\(1983\)](#page-23-0). Equation [\(2\)](#page-2-5) can thus be seen as a way to obtain an optimal prediction for the systematic part of  $y_{i0}$  conditional upon the observed values of the exogenous variables.[7](#page-3-0) Notice that under these additional assumptions the second-last term in equation [\(3\)](#page-3-1) implies a restriction on the covariance between the initial observations and the unit-specific effects, namely  $\phi \sigma_0^2 = \sigma_u^2/(1 - \lambda)$ , that can be incorporated into the log-likelihood function to obtain more efficient estimates.

Now reconsider model [\(1\)](#page-2-4) without exogenous time-varying regressors  $\mathbf{x}_{it}$  (while still allowing for time-invariant regressors  $f_i$ ). Assuming again that the process started in the infinite past and that  $|\lambda| < 1$ , we obtain

$$
y_{i0} = \frac{1}{1 - \lambda} \mathbf{f}'_i \boldsymbol{\gamma} + \frac{1}{1 - \lambda} u_i + \sum_{s=0}^{\infty} \lambda^s e_{i, -s}.
$$

A comparison with equation [\(2\)](#page-2-5) reveals the parameter restrictions  $\pi_f = \gamma/(1 - \lambda)$ ,  $\sigma_0^2 = \sigma_u^2/(1-\lambda)^2 + \sigma_e^2/(1-\lambda^2)$ , and  $\phi \sigma_0^2 = \sigma_u^2/(1-\lambda)$ .<sup>[8](#page-3-2)</sup> Since the model with restricted

<span id="page-3-0"></span><sup>7.</sup> As  $m \to \infty$ , the coefficients  $\pi_f$  in equation [\(2\)](#page-2-5) are equal to  $\gamma/(1-\lambda)$  plus a second component that depends on the unknown projection parameters. Unless  $f_i$  does not help to explain the unobserved  $\mathbf{x}_{i,-s}$  such that this second component disappears, we can ignore the restriction on the first component and treat  $\pi_f$  as a free parameter vector. Similar arguments apply to  $\pi_{x,s}$ .

<span id="page-3-2"></span><sup>8.</sup> The coefficients  $\pi_f$  and the variance  $\sigma_0^2$  are no longer confounded by projections of unobserved on observed variables. Compare [Hsiao et al.](#page-24-0) [\(2002\)](#page-24-0) for the autoregressive model with a constant term only. Conceptually, time-invariant regressors are no different than the constant term here. With the xtdpdqml command, the restrictions can be imposed by the option stationary; see Section [3.2.](#page-7-0) However, the assumption  $|\lambda| < 1$  is not enforced which may lead to contradictory results.

initial observations is nested in the unrestricted model, the validity of these stationarity assumptions can be tested with a likelihood-ratio test.[9](#page-4-0)

#### Quasi-maximum likelihood estimation

For balanced panel data, [Bhargava and Sargan](#page-23-0) [\(1983\)](#page-23-0) set up the log-likelihood func-tion for the system of equations consisting of equation [\(1\)](#page-2-4) for all time periods  $t \geq 1$ and the initial-observations equation [\(2\)](#page-2-5) for period  $t = 0$ . Under the usual regularity assumptions, the log-likelihood function is well behaved and can be maximized with a gradient-based optimization technique.[10](#page-4-1) For such an iterative optimization procedure, appropriate starting values are needed. They can be taken from any initial consistent estimator such as a GMM or minimum distance estimator.<sup>[11](#page-4-2)</sup>

#### <span id="page-4-4"></span>2.2 Dynamic fixed-effects model

The random-effects assumption that rules out any correlation between the unobserved unit-specific effects and the exogenous regressors is often too restrictive. A first step in dealing with this issue is to remove the unit-specific error component by a first-difference transformation:

<span id="page-4-3"></span>
$$
\Delta y_{it} = \lambda \Delta y_{i,t-1} + \Delta \mathbf{x}'_{it} \boldsymbol{\beta} + \Delta e_{it},\tag{4}
$$

where the transformed error term now exhibits negative first-order serial dependence,  $Cov(\Delta e_{it}, \Delta e_{i,t-1}) = -\sigma_e^2$ . The transformation also removes all time-invariant regressors  $f_i$  from the model.

Maximum likelihood estimation of the transformed model [\(4\)](#page-4-3) conditional on the initial observations under i.i.d. normally distributed disturbances  $e_{it}$  is equivalent to GLS estimation. As demonstrated by [Bun and Kiviet](#page-23-9) [\(2006\)](#page-23-9), the GLS estimator is invariant to the model transformation in balanced panels and equals the least squares dummy variables (LSDV) estimator. Due to the correlation of the initial observations  $\Delta y_{i1}$  with the transformed error term, such a conditional likelihood approach is inconsistent when the time horizon is fixed. Again, specifying the joint distribution of  $\Delta y_i = (\Delta y_{i1}, \Delta y_{i2}, \dots, \Delta y_{iT_i})'$  conditional on the strictly exogenous regressors  $\mathbf{x}_{it}$  can

<span id="page-4-0"></span><sup>9.</sup> The stationarity assumptions are sufficient for equation [\(2\)](#page-2-5) to be a valid initial condition for consistent estimation of the parameters of interest. Yet, equation [\(2\)](#page-2-5) without the parameter restrictions also remains valid under alternative assumptions, for example if  $\lambda \geq 1$  but the process was initialized in the finite past; see [Bhargava and Sargan](#page-23-0) [\(1983\)](#page-23-0).

<span id="page-4-1"></span><sup>10.</sup> Supported maximization algorithms by xtdpdqml are Stata's modified Newton-Raphson algorithm, technique(nr), the Davidson-Fletcher-Powell algorithm, technique(dfp), the Broyden-Fletcher-Goldfarb-Shanno algorithm, technique(bfgs), and combinations of them; see [Gould et al.](#page-23-10) [\(2010\)](#page-23-10) for details. Further options for controlling the optimization procedure are available; see Section [3.2.](#page-7-0) The unrestricted and restricted log-likelihood functions and their analytical first-order and second-order derivatives are documented for unbalanced panel data in the online Appendix.

<span id="page-4-2"></span><sup>11.</sup> By default, the xtdpdqml command uses GMM estimates for the coefficients  $\lambda$ ,  $\beta$ , and  $\gamma$ . Starting values for the initial-observations parameters are obtained from a separate OLS estimation, and starting values for the variance parameters  $\sigma_u^2$ ,  $\sigma_e^2$ ,  $\sigma_0^2$ , and  $\phi$  are calculated based on the estimated residuals. Alternative starting values can be specified with the from() and initval() options. See Section [3.2](#page-7-0) and the online Appendix for further details.

#### 6 QML estimation of linear dynamic panel models

address this problem.[12](#page-5-0)

#### Unrestricted initial observations

Similarly to the random-effects model, [Hsiao et al.](#page-24-0) [\(2002\)](#page-24-0) propose the following feasible representation for the initial observations of the transformed model:

<span id="page-5-1"></span>
$$
\Delta y_{i1} = b + \sum_{s=1}^{T^*} \Delta \mathbf{x}'_{is} \boldsymbol{\pi}_s + \nu_{i1},
$$
\n(5)

with  $T^* = \min(T_i)$  as before. A useful parameterization for the variance of the initialobservations projection error turns out to be  $Var(\nu_{i1}) = \omega \sigma_e^2$ , where  $\omega$  can be treated as a free parameter. The projection error further satisfies the properties  $Cov(\nu_{i1}, \Delta e_{i2}) =$  $-\sigma_e^2$  and  $Cov(\nu_{i1}, \Delta e_{it}) = 0$  for  $t = 3, 4, \ldots, T_i$ .

#### Restricted initial observations

To motivate the representation [\(5\)](#page-5-1), we can apply the same idea as in the random-effects model. Assuming that the initial observations are generated by the same data generating process as the subsequent observations, we can iterate the process continuously backwards to obtain

<span id="page-5-2"></span>
$$
\Delta y_{i1} = \lambda^m \Delta y_{i,1-m} + \sum_{s=0}^{m-1} \lambda^s \Delta \mathbf{x}'_{i,1-s} \boldsymbol{\beta} + \sum_{s=0}^{m-1} \lambda^s \Delta e_{i,1-s}.
$$
 (6)

Further assuming that the strictly exogenous regressors  $\mathbf{x}_{it}$  are trend or first-difference stationary, [Hsiao et al.](#page-24-0) [\(2002\)](#page-24-0) project the unobserved terms,  $\Delta x_{i,1-s}$  for all  $s > 0$ , on the current and observed realizations of the transformed regressors,  $\Delta \mathbf{x}_{is}$ ,  $s = 1, 2, \ldots, T^*$ . Under the stationarity assumption,  $|\lambda| < 1$  and  $m \to \infty$ , the first term  $\lambda^m \Delta y_{i,1-m}$ vanishes. The resulting initial-observations representation is again equation [\(5\)](#page-5-1) but with the restriction  $b = 0$ , provided that in addition the exogenous regressors are stationary in levels (or integrated of order one without drift).

Finally, consider a situation without time-varying regressors  $\mathbf{x}_{it}$ . With  $|\lambda| < 1$  and  $m \to \infty$ , equation [\(6\)](#page-5-2) simplifies to

$$
\Delta y_{i1} = \sum_{s=0}^{\infty} \lambda^s \Delta e_{i, 1-s}.
$$

A comparison with equation [\(5\)](#page-5-1) reveals the restrictions  $b = 0$  and  $\omega = 2/(1 + \lambda)$ .<sup>[13](#page-5-3)</sup>

<span id="page-5-0"></span><sup>12.</sup> In contrast to the argumentation by [Hsiao et al.](#page-24-0) [\(2002\)](#page-24-0), the estimator is inconsistent if the regressors are weakly exogenous (predetermined) due to the serial correlation of the transformed errors.

<span id="page-5-3"></span><sup>13.</sup> With xtdpdqml, the restrictions on b and  $\omega$  can be imposed by the option stationary; see Section [3.2.](#page-7-0) However, the assumption  $|\lambda| < 1$  is not enforced. [Hsiao et al.](#page-24-0) [\(2002\)](#page-24-0) also consider the alternative assumption that the process has started from a finite period in the past with identical expected changes in the initial endowments across all units i and without requiring that  $|\lambda| < 1$ . In this case, the intercept b is still allowed to be nonzero and  $\omega = 2(1 + \lambda^{2m-1})/(1 + \lambda)$  can be treated as a free parameter as long as  $m$  is unknown and identical for all  $i$ .

#### Quasi-maximum likelihood estimation

[Hsiao et al.](#page-24-0) [\(2002\)](#page-24-0) provide the log-likelihood function in the case of balanced panel data for the system of equations formed by equations [\(4\)](#page-4-3) for the time periods  $t \geq 2$  and [\(2\)](#page-2-5) for  $t = 1$ . It can again be maximized with an iterative procedure. As in the random-effects model, appropriate starting values can be obtained from initial consistent estimates.<sup>[14](#page-6-1)</sup>

## <span id="page-6-0"></span>3 The xtdpdqml command

The xtdpdqml command has standard Stata syntax known from other estimation com-mands. The lagged dependent variable is added automatically to the set of regressors.<sup>[15](#page-6-2)</sup> Several options are available to specify the precise model and to control the optimization process. The default is to estimate a fixed-effects model.

## 3.1 Syntax

## Random-effects model

```
xtdpdqml \emph{depvar} \emph{[inlepvars]}\emph{[if] [in] } , re \emph{[projectionopt_re \texttt{stationary}]}noeffects noconstant vce(vcetype) mlparams display_options from(init_specs)
   \texttt{storeinit}(name) \texttt{initval}(numlist) method(method) maximize\_options)
```
where *projectionopt\_re* is

```
\texttt{projection}(\textit{varlist} \, \big[ \, , \, \, \underline{\texttt{leads}}(\#) \, \, \texttt{omit} \big])
```
### Fixed-effects model

xtdpdqml  $\emph{depvar}$   $\emph{[inlepvars]$   $\emph{[if] [in]}$  , fe  $\emph{projection}$ o $\emph{pt\_fe}$   $\emph{stationary}$ noconstant vce(vcetype) mlparams display\_options from(init\_specs)  $storeinit(name)$   $initval(numlist)$   $inititer(\#)$  concentration  $method(method)$  maximize\_options

where *projectionopt\_fe* is

 $\texttt{projection}(\textit{varlist} \, \mid, \, \underline{\texttt{leads}(\#)} \, \, \underline{\texttt{nodifference onit}})$ 

<span id="page-6-1"></span><sup>14.</sup> The starting values used by the xtdpdqml command are obtained in a similar way to the randomeffects model. Details as well as analytical expressions of the unrestricted and restricted loglikelihood functions and their respective derivatives for the case of unbalanced panel data are documented in the online Appendix.

<span id="page-6-2"></span><sup>15.</sup> xtdpdqml does not support higher-order autoregressive dynamics. Including distributed lags of the exogenous regressors is straightforward by using Stata's time-series lag operator L.

### 8 QML estimation of linear dynamic panel models

## <span id="page-7-0"></span>3.2 Options $16$

- $\texttt{projection}(\textit{varlist}[\;,\; \texttt{leads}(\#) \;\texttt{nodifference onit}]) \text{ specifies the exogenous vari-}$ ables that are used in the initial-observations projection. leads  $(\#)$  restricts the number of leads. The default is leads(.) which means that all available leads are used. In the fixed-effects model, first differences of varlist are used unless nodifference is specified. By default, all *indepvars* are used unless *varlist* is excluded with omit. You may specify as many sets of projection variables as you need.[17](#page-7-2)
- stationary assumes that the process of *depvar* started in the infinite past, the autoregressive coefficient is less than unity in absolute value (which is not enforced), and all indepvars are stationary as well (in first differences if a fixed-effects model is estimated). As a consequence, the initial-observations parameters are restricted to equal their long-run values if there are no time-varying indepvars, and the constant term in the initial-observations equation is restricted to zero (unless a random-effects model with constant term is estimated). By default, none of the parameter restrictions are imposed.[18](#page-7-3)
- noeffects restricts the variance of the unit-specific error component in the randomeffects model to be zero.

## ${\tt noconstant;}$  see  $[{\rm R}]$   ${\bf estimation~options.}^{19}$  ${\bf estimation~options.}^{19}$  ${\bf estimation~options.}^{19}$

- vce(vcetype) specifies the type of standard error reported; see [R] vce\_option.
	- vce(oim), the default, uses the observed information matrix (OIM).
	- vce(opg) uses the sum of the outer product of the gradient (OPG) vectors.

vce(robust) uses the sandwich estimator.

- mlparams reports all quasi-maximum likelihood parameter estimates including the model coefficients, the initial-observations coefficients, and the variance parameters. By default, only the model coefficients are reported.
- display options: level( $\#$ ), coeflegend, noheader, notable, first, neq( $\#$ ), noci, nopvalues, noomitted, vsquish, cformat(%fmt), pformat(%fmt), sformat(%fmt), and nolstretch; see [R] estimation options.

 $from (init\_{species})$  specifies initial values for the coefficients; see [R] maximize. By de-

<span id="page-7-1"></span><sup>16.</sup> Further information related to the available options can be found in the online Appendix.

<span id="page-7-2"></span><sup>17.</sup> The option projection() specifies the right-hand side variables of equation [\(2\)](#page-2-5) or [\(5\)](#page-5-1), respectively, as discussed in Section [2.](#page-2-0) The default specifications are those suggested by [Bhargava and Sargan](#page-23-0) [\(1983\)](#page-23-0) or [Hsiao et al.](#page-24-0) [\(2002\)](#page-24-0).

<span id="page-7-3"></span><sup>18.</sup> In the random-effects model, the option stationary enforces restrictions on the parameters  $\bm{\pi}_f$  ,  $\sigma_0^2$  , and  $\phi$ . In the fixed-effects model, it enforces restrictions on the parameters b and  $\omega$ . The respective restrictions depend on the inclusion of time-varying exogenous variables in the model; see Section [2.](#page-2-0)

<span id="page-7-4"></span><sup>19.</sup> If the constant is suppressed by the option noconstant, an intercept is still included in the marginal distribution of the initial observations unless the option stationary is specified as well.

fault, initial values are taken from GMM estimation; see [XT]  $\boldsymbol{\mathsf{x}}$ tdpd.<sup>[20](#page-8-0)</sup>

storeinit(name) stores the initial GMM estimation results; see [R] estimates store.

- $initval(numhist)$  specifies initial values for the variance parameters. In the fixed-effects model, at most two numbers are allowed. The first entry refers to the variance of the idiosyncratic error component,  $\sigma_e^2$ , and the second entry to the initial-observations variance relative to that of the idiosyncratic component,  $\omega$ . By default, the first parameter is computed from the residuals given the initial coefficient values, and the last parameter from the first-order condition of the maximization problem given all other parameters. In the random-effects model, at most four numbers are allowed. The first entry refers to the variance of the unit-specific error component,  $\sigma_u^2$ , the second entry to the variance of the idiosyncratic error component,  $\sigma_e^2$ , the third entry to the initial-observations variance,  $\sigma_0^2$ , and the fourth entry to the covariance of the initial observations with the unit-specific error component relative to the initial-observations variance,  $\phi$ . Missing values are allowed to request the default initialization.[21](#page-8-1)
- inititer( $\#$ ) specifies the number of iterations used to update the initial values before maximizing the log-likelihood function of the transformed fixed-effects model. inititer(0), the default, uses the initial values for the coefficients and variance parameters as specified with the from() and initual() options. inititer(1) starts the maximization with the minimum distance estimates given the estimate of the initial-observations variance parameter from the previous step. From the second iteration onwards, the analytical first-order condition for the initial-observations variance parameter is evaluated at the parameter values from the previous iteration step, and subsequently new minimum distance estimates are obtained for the other parameters given the updated value of the initial-observations variance parameter.
- concentration specifies that the concentrated log-likelihood function of the transformed fixed-effects model with the initial-observations variance as single parameter should be maximized. All other parameter estimates are obtained from the analytical first-order conditions given the optimal value of the initial-observations variance parameter. By default, maximization is done over all parameters simultaneously. A concentrated log-likelihood function is not available with the option stationary when the model is a pure autoregressive process without additional *indepvars*.
- method(*method*) specifies the evaluator method for the log-likelihood function, where *method* is one of d0, d1, d2 (or the respective long form); see [R] **ml**. Default is method(d2). This option is seldom used.
- $maximize\_options:$   $techn(algorithm\_spec)$ ,  $iterate( $\#$ ),  $[no]log$ , showstep,$ </u></u>  $showtolerance, tolerance(\#), ltolerance(\#),$ nrtolerance(#), and

<span id="page-8-0"></span><sup>20.</sup> Initial one-step GMM estimates are obtained with GMM-type instruments for the lagged dependent variable, as proposed by [Arellano and Bond](#page-23-1) [\(1991\)](#page-23-1), and standard instruments for the strictly exogenous regressors in the first-differenced equation. If applicable, standard instruments for timeinvariant regressors are added to the level equation in the random-effects model, as suggested by [Arellano and Bover](#page-23-2) [\(1995\)](#page-23-2).

<span id="page-8-1"></span><sup>21.</sup> See the online Appendix for the formulae used to compute the default initial values.

nonrtolerance; see [R] maximize. These options are seldom used. Supported  $algorithm\_spec$  are  $nr$ , dfp, and bfgs (and combinations). iterate(0) can be used to evaluate the log-likelihood function at the initial parameter values.

## 3.3 Saved results

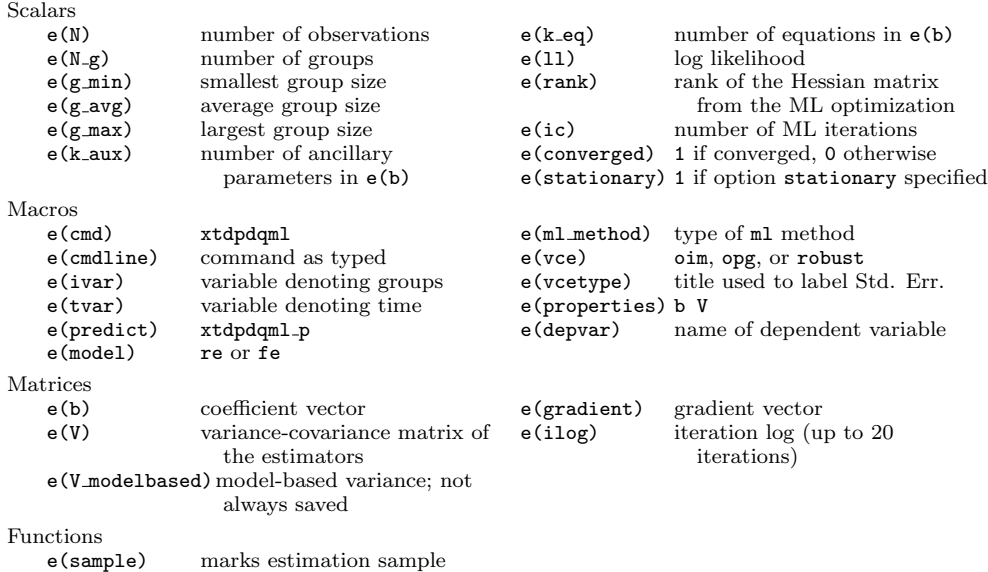

## <span id="page-9-0"></span>4 Postestimation commands

The xtdpdqml command supports many postestimation commands, including hausman, <code>lrtest</code>, <code>nlcom</code>, <code>predict</code>, and <code>test.<sup>[22](#page-9-1)</sup> Predictions are obtained similar to Stata's <code>xtreg</code></code> command. In addition, predict supports the computation of equation-level scores. As a consequence, the suest command works after xtdpdqml, for example to combine estimation results from the random-effects and the fixed-effects models to perform a generalized Hausman test.[23](#page-9-2)

## 4.1 Syntax for predict

```
predict \lceil\mathit{type}\rceil \mathit{newvar} \lceil\mathit{if}\rceil \lceil\mathit{in}\rceil , \texttt{xblstdp|ue} \lceil\texttt{xbul}|\texttt{e} \texttt{equation}(\mathit{eqno}\rceil \rceilpredict \lceil\mathit{type}\rceil\mathit{\{stub*|newvar1\}}\ \ldots \mathit{newvarq}\}\ \lceil\mathit{if}\rceil\ \lceil\mathit{in}\rceil , <u>sc</u>ores
       \lceil equation(eqno) \rceil
```
<span id="page-9-1"></span><sup>22.</sup> See help xtdpdqml postestimation for an extended list.

<span id="page-9-2"></span><sup>23.</sup> suest requires xtdpdqml to be used with option mlparams; see Section [5](#page-10-0) for an example.

## 4.2 Options for predict

xb, the default, calculates the linear prediction from the fitted model; see [R] predict. After xtdpdqml, fe mlparams it calculates the linear prediction from the first-differenced model.

stdp calculates the standard error of the linear prediction; see [R] predict.

- ue calculates the prediction of  $u_i + e_{it}$ , the combined residual; see [XT] **xtreg postes**timation. This option is not available after xtdpdqml, fe mlparams.
- xbu calculates the linear prediction including the unit-specific error component; see [XT] xtreg postestimation. This option is not available after xtdpdqml, fe mlparams.
- $\mathbf u$  calculates the prediction of  $u_i$ , the estimated unit-specific error component; see [XT] xtreg postestimation. This option is not available after xtdpdqml, fe mlparams.
- e calculates the prediction of  $e_{it}$ ; see [XT] xtreg postestimation. After xtdpdqml, fe ml params it calculates the prediction of  $\Delta e_{it}$ , the first-differenced residual.
- scores calculates the equation-level score variables; see [R] predict. This is the derivative of the log-likelihood function with respect to the linear prediction. Ancillary parameters make up separate equations. This option is available only after  $xtdpdqm1$ , mlparams without option stationary.

equation(*eqno*) specifies the equation to which you are referring; see [R] **predict**.

## <span id="page-10-0"></span>5 Example

Let us now consider an example based on abdata.dta that contains unbalanced labor demand data for 140 companies in the United Kingdom during the period 1976–1984:

#### . webuse abdata

It is the data set used by [Arellano and Bond](#page-23-1) [\(1991\)](#page-23-1) in their influential paper on GMM estimation of dynamic panel data models. They estimate employment equations to explain the logarithm of the number of employees (n). Strictly exogenous explanatory variables are the real wage  $(w)$ , the gross capital stock  $(k)$ , and the industry output (ys). For a concise presentation, I ignore the last variable which [Arellano and Bond](#page-23-1) [\(1991\)](#page-23-1) find to be statistically insignificant in their analysis, and I also refrain from including distributed lags of the exogenous regressors. After losing one observation due to the lagged dependent variable we can include time dummies for the years from 1978 to 1984. As a first step, let us estimate a dynamic fixed-effects model with the [Hsiao et al.](#page-24-0) [\(2002\)](#page-24-0) QML estimator, the default of xtdpdqml:

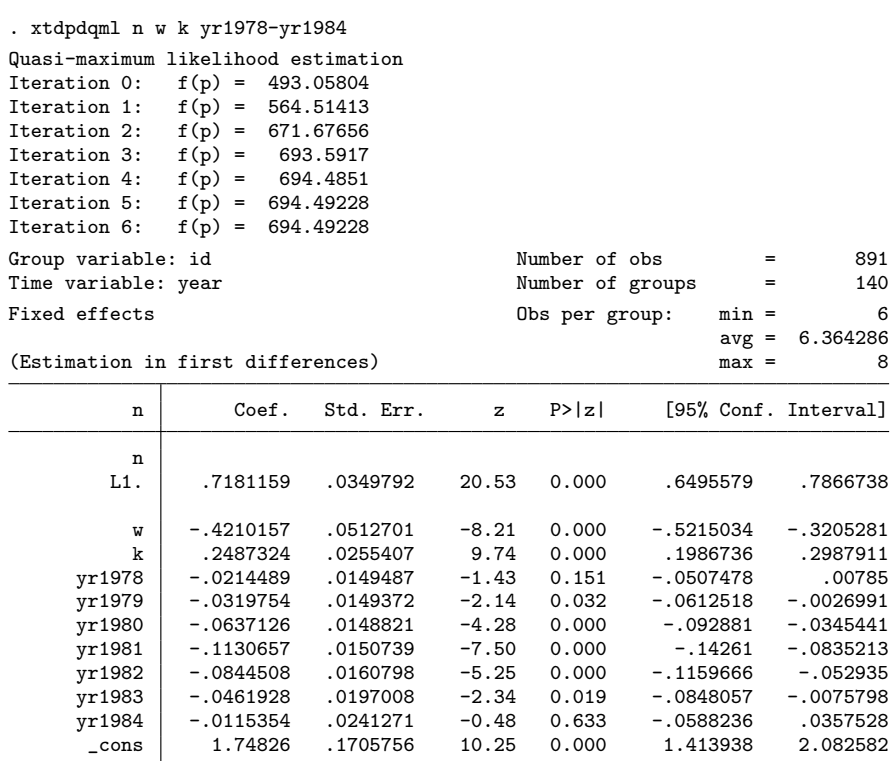

The results are reported for the levels equation [\(1\)](#page-2-4), even though the actual estimation is performed on the first-differenced equation  $(4)$ .<sup>[24](#page-11-0)</sup> For clarity of the main results, the default output table does not include the additional coefficients from the initialobservations projection [\(5\)](#page-5-1) and the ancillary variance parameters. We can display the whole set of parameter estimates with the option **mlparams**, suppressing for convenience the iteration log with option nolog:

| . xtdpdqml n w k yr1978-yr1984, mlparams nolog |                  |               |                  |
|------------------------------------------------|------------------|---------------|------------------|
| Quasi-maximum likelihood estimation            |                  |               |                  |
| Group variable: id                             | Number of obs    | $=$           | 891              |
| Time variable: year                            | Number of groups | $\sim$ $\sim$ | 140              |
| Fixed effects                                  | Obs per group:   | $min =$       | 6                |
|                                                |                  |               | $avg = 6.364286$ |
|                                                |                  | $max =$       | 8                |

<span id="page-11-0"></span><sup>24.</sup> This is in line with the "difference GMM" estimation command xtabond. While the first-difference transformation removes all time-invariant variables, xtdpdqml still reports a constant term for the fixed-effects model in levels unless the option noconstant or mlparams is specified. It is obtained with the two-stage approach proposed by [Kripfganz and Schwarz](#page-24-6) [\(2015\)](#page-24-6). The first-stage residuals from the untransformed equation,  $y_{it} - \hat{\lambda} y_{i,t-1} - \mathbf{x}'_{it} \hat{\boldsymbol{\beta}}$ , are regressed on a constant term, and the standard errors are appropriately corrected to account for the first-stage estimation error.

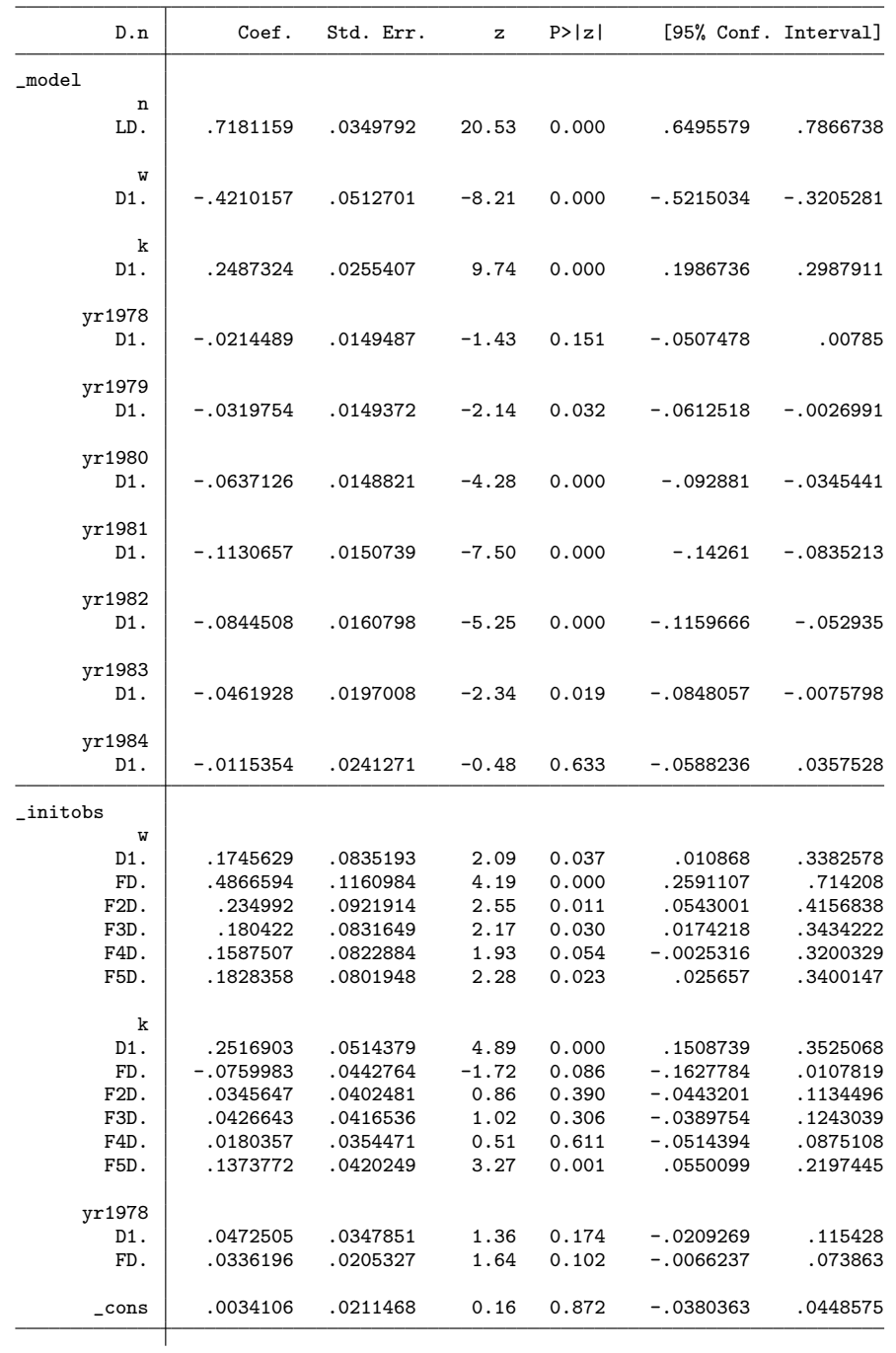

#### 14 QML estimation of linear dynamic panel models

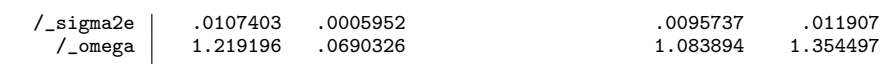

. estimates store fe

The first equation in the output table, labeled model, reports again the main coefficients of interest but now highlights the first-difference transformation. The second equation, labeled initobs, contains the initial-observations coefficients. The last two parameters in the table refer to the estimates of the variance parameters  $\sigma_e^2$  and  $\omega$ . In balanced panels, all of the time dummies would have been omitted automatically from the initobs equation because of perfect collinearity with the constant term. In unbalanced panels, as in the present case, the initial period might differ across units and some time dummies are retained to account for differences in the initialization.

We observe that the first three coefficients in the **model** equation are highly statistically significant and the same is true for the majority of the time dummies. The coefficient of the lagged dependent variable is well within the stationarity region,  $|\lambda| < 1$ . Under some additional assumptions, this could imply that the initial-observations intercept vanishes. We indeed observe that the constant term in the initobs equation is not statistically significant. To obtain more efficient estimates, we can remove this intercept with the option stationary: $^{25}$  $^{25}$  $^{25}$ 

. xtdpdqml n w k yr1978-yr1984, stationary mlparams nolog Quasi-maximum likelihood estimation

| waasi maximam iikciinood cscimacion       |                       |                      |                                   |                |             |                    |                            |
|-------------------------------------------|-----------------------|----------------------|-----------------------------------|----------------|-------------|--------------------|----------------------------|
| Group variable: id<br>Time variable: year |                       |                      | Number of obs<br>Number of groups |                |             | $=$<br>$=$         | 891<br>140                 |
| Fixed effects                             |                       |                      |                                   | Obs per group: |             | $min =$<br>$max =$ | 6<br>$avg = 6.364286$<br>8 |
| D.n                                       | Coef.                 | Std. Err.            | $\mathbf{z}$                      | P >  z         |             |                    | [95% Conf. Interval]       |
| $\lnot$ model<br>n<br>LD.<br>W            | .7175702              | .0347616             | 20.64                             | 0.000          |             | .6494386           | .7857017                   |
| D1.<br>k<br>D1.                           | -.4219682<br>.2493912 | .0509203<br>.0251776 | $-8.29$<br>9.91                   | 0.000<br>0.000 | .2000439    | -.5217701          | $-.3221662$<br>.2987384    |
| yr1978<br>D1.                             | $-.0212959$           | .0149167             | $-1.43$                           | 0.153          | $-.0505321$ |                    | .0079404                   |

<span id="page-13-0"></span><sup>25.</sup> That is  $b = 0$  in equation [\(5\)](#page-5-1) under the assumptions  $|\lambda| < 1$ , an initialization in the infinite past, and trend or first-difference stationarity of the exogenous regressors w and k. Due to the presence of the latter, the variance parameter  $\omega$  remains unrestricted. See the discussion about restricted initial observations in Section [2.2.](#page-4-4)

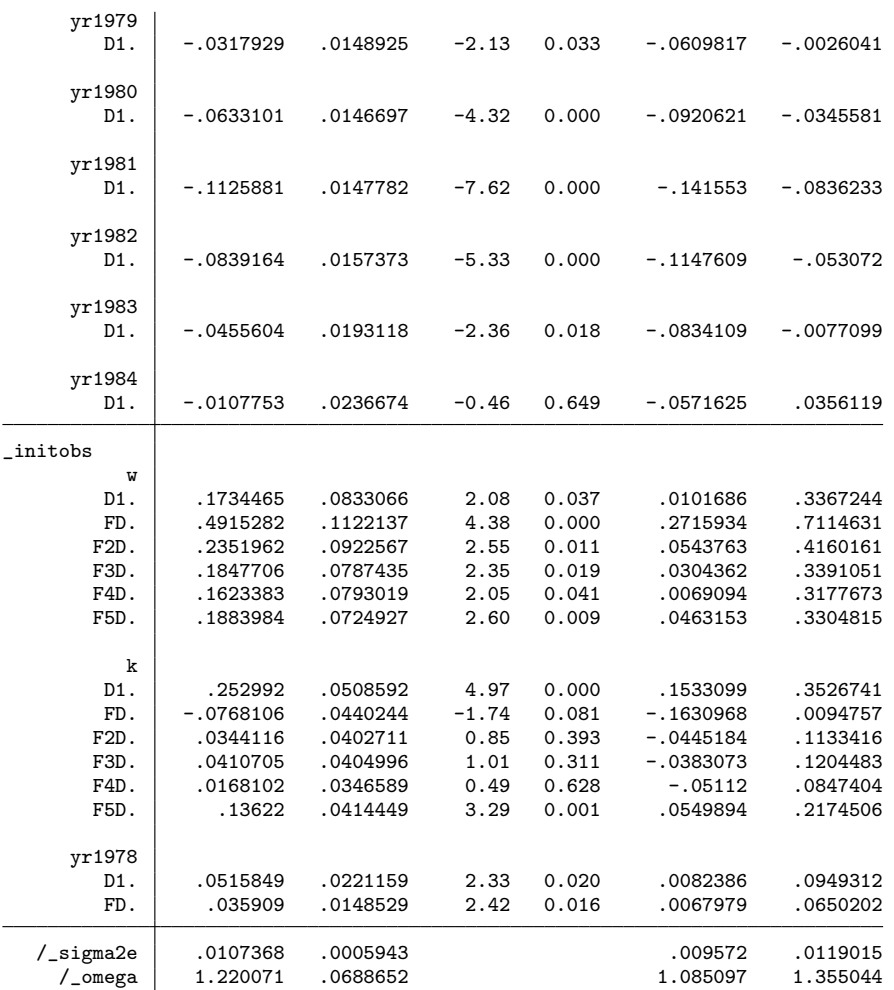

. estimates store fe\_s

The remaining coefficients changed only slightly but the two time effects in the initobs equation turned statistically significant at the 5% level. This does not invalidate our assumptions. All it means is that we should control for different starting points in the observed sample. We have stored the results from the previous two estimations under the names fe and fe\_s, respectively, which we can now use to double check the validity of the imposed restriction with a likelihood-ratio test:

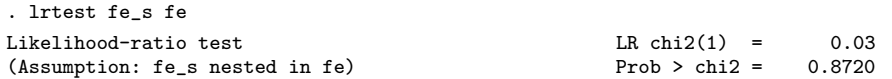

The test does not reject the restriction on the initial-observations intercept such that we can retain the stationarity assumption in the further analysis. If the time effects in the initobs equation were jointly insignificant, we could also exclude them by specifying the option  $\texttt{projection}(\texttt{yr*}, \; \texttt{omit}) \text{:}{}^{26}$  $\texttt{projection}(\texttt{yr*}, \; \texttt{omit}) \text{:}{}^{26}$  $\texttt{projection}(\texttt{yr*}, \; \texttt{omit}) \text{:}{}^{26}$ 

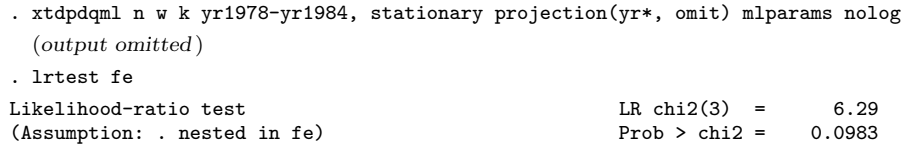

Based on the conservative significance level of  $10\%$ , this likelihood-ratio test suggests not to exclude the time dummies jointly with the intercept from the initial-observations equation. As an asymptotically equivalent test, the Wald test on joint insignificance of the respective coefficients in the unrestricted model yields the same conclusion:

```
. estimates restore fe
(results fe are active now)
. test [_initobs]: D.yr1978 FD.yr1978 _cons
( 1) [_initobs]D.yr1978 = 0
( 2) [_initobs]FD.yr1978 = 0
( 3) [_initobs]_cons = 0
          chi2(3) = 6.36Prob > chi2 = 0.0955
```
The option projection() can also be used to restrict the number of time leads of the exogenous regressors in equation [\(5\)](#page-5-1). By default, all current and future observations (up to the shortest time length in unbalanced panels) are used as separate variables in the initial-observations projection. With a large time dimension, the number of corresponding coefficients becomes large as well. This problem is aggravated with an increasing number of exogenous time-varying regressors. The following example illustrates how to use only contemporaneous values of the first-differenced regressors:<sup>[27](#page-15-1)</sup>

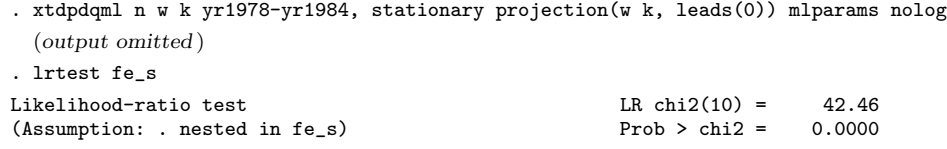

In the present case, the number of parameters is reasonably small and the likelihoodratio test clearly rejects this restricted model version. Alternatively, we might want to use all the available levels of the exogenous variables instead of their first differences

<span id="page-15-0"></span><sup>26.</sup> This excludes the time dummies only from the initobs but not the model equation.

<span id="page-15-1"></span><sup>27.</sup> An alternative might be to use the scores of a principal-components analysis applied on the projection variables in equation [\(5\)](#page-5-1). [Bontempi and Mammi](#page-23-11) [\(2015\)](#page-23-11) suggest such a strategy to reduce the instrument count for GMM estimators, and it is also implemented in the command xtabond2 by [Roodman](#page-24-4) [\(2009\)](#page-24-4). To be used with xtdpdqml, these scores would have to be computed separately beforehand, for example with the pca2 command by [Bontempi and Mammi](#page-23-11) [\(2015\)](#page-23-11), and could then be supplied with the option projection(). The credit for this idea goes to the anonymous referee.

in the initobs equation.[28](#page-16-0) To achieve this, technically we need to both drop the first-differenced variables and to add the levels:

. xtdpdqml n w k yr1978-yr1984, stationary projection(w k, omit)

| > projection(w k, nodifference) mlparams nolog |             |           |              |                                   |             |                    |                      |
|------------------------------------------------|-------------|-----------|--------------|-----------------------------------|-------------|--------------------|----------------------|
| Quasi-maximum likelihood estimation            |             |           |              |                                   |             |                    |                      |
| Group variable: id<br>Time variable: year      |             |           |              | Number of obs<br>Number of groups |             | $=$<br>$=$         | 891<br>140           |
| Fixed effects                                  |             |           |              |                                   |             |                    |                      |
|                                                |             |           |              | Obs per group:                    |             | $min =$<br>$avg =$ | 6<br>6.364286        |
|                                                |             |           |              |                                   |             | $max =$            | 8                    |
| D.n                                            | Coef.       | Std. Err. | $\mathbf{z}$ | P >  z                            |             |                    | [95% Conf. Interval] |
| $\text{\_mode1}$                               |             |           |              |                                   |             |                    |                      |
| $\mathbf n$                                    |             |           |              |                                   |             |                    |                      |
| LD.                                            | .7169499    | .0348373  | 20.58        | 0.000                             |             | .64867             | .7852298             |
| W                                              |             |           |              |                                   |             |                    |                      |
| D1.                                            | $-.4231864$ | .0512345  | $-8.26$      | 0.000                             | $-.5236041$ |                    | $-.3227686$          |
| k                                              |             |           |              |                                   |             |                    |                      |
| D1.                                            | .2501779    | .0254106  | 9.85         | 0.000                             |             | .200374            | .2999817             |
| yr1978                                         |             |           |              |                                   |             |                    |                      |
| D1.                                            | $-.0211017$ | .0149431  | $-1.41$      | 0.158                             | $-.0503896$ |                    | .0081861             |
| yr1979                                         |             |           |              |                                   |             |                    |                      |
| D1.                                            | $-.0315607$ | .0149312  | $-2.11$      | 0.035                             | $-.0608253$ |                    | $-.0022961$          |
| yr1980                                         |             |           |              |                                   |             |                    |                      |
| D1.                                            | $-.0628003$ | .0148639  | $-4.23$      | 0.000                             | $-.0919331$ |                    | $-.0336676$          |
| yr1981                                         |             |           |              |                                   |             |                    |                      |
| D1.                                            | $-.1119848$ | .0150481  | $-7.44$      | 0.000                             | $-.1414784$ |                    | $-.0824911$          |
| yr1982                                         |             |           |              |                                   |             |                    |                      |
| D1.                                            | $-.0832384$ | .016064   | $-5.18$      | 0.000                             | $-.1147233$ |                    | $-.0517536$          |
| yr1983                                         |             |           |              |                                   |             |                    |                      |
| D1.                                            | $-.044769$  | .0196758  | $-2.28$      | 0.023                             |             | $-.083333$         | $-.0062051$          |
| yr1984                                         |             |           |              |                                   |             |                    |                      |
| D1.                                            | $-.0098343$ | .0240858  | $-0.41$      | 0.683                             | $-.0570416$ |                    | .0373729             |
| _initobs                                       |             |           |              |                                   |             |                    |                      |
| yr1978                                         |             |           |              |                                   |             |                    |                      |
| D1.                                            | .056943     | .0335663  | 1.70         | 0.090                             | $-.0088458$ |                    | .1227318             |
| FD.                                            | .0387561    | .0200159  | 1.94         | 0.053                             | $-.0004743$ |                    | .0779865             |
|                                                |             |           |              |                                   |             |                    |                      |

<span id="page-16-0"></span><sup>28.</sup> [Phillips](#page-24-7) [\(2014\)](#page-24-7) finds simulation evidence that using levels of the right-hand side variables in equation [\(5\)](#page-5-1) can lead to an improved performance over using first differences. This idea is similar to the use of lagged levels as instruments for the first-differenced equation as proposed by [Anderson and](#page-23-12) [Hsiao](#page-23-12) [\(1981,](#page-23-12) [1982\)](#page-23-13) and [Arellano and Bond](#page-23-1) [\(1991\)](#page-23-1) in the context of instrumental variable or GMM estimation.

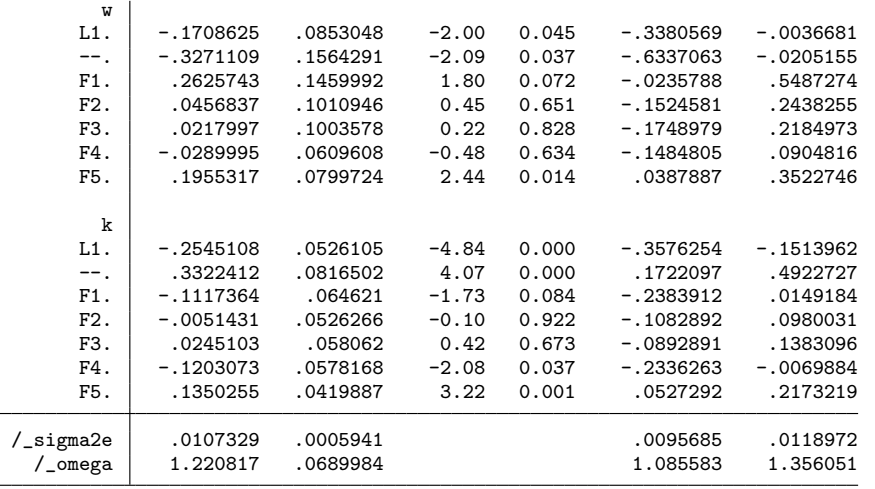

The coefficients of main interest in the model equation hardly differ from the earlier specification. Because first differencing is equivalent to imposing linear restrictions on the coefficients of the levels, we have again two nested models such that we can use another likelihood-ratio test to decide about the preferred specification:

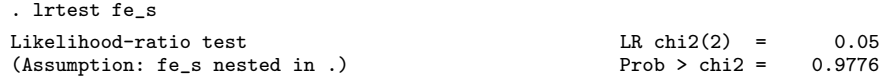

Clearly, there is no gain from using the levels of the exogenous variables instead of their first differences in the *initobs* equation.

All of the above QML estimates are based on "difference GMM" estimates as starting values for the iterative maximization algorithm. We can recover these initial estimates by specifying a name for them with the option  $\textsf{storeinit}()$ :<sup>[29](#page-17-0)</sup>

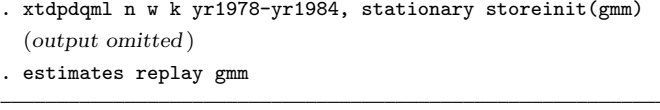

Model gmm (initial estimates for xtdpdqml )

combining the options mlparams and iterate(0).

<span id="page-17-0"></span>29. The initial GMM estimates provide starting values for the parameters  $\lambda$  and  $\beta$  in equation [\(4\)](#page-4-3). They are the same irrespective of the use of the options stationary or projection() that only affect the parameters in equation [\(5\)](#page-5-1). Starting values for the latter and for the variance parameters are obtained automatically by xtdpdqml based on the initial estimates of  $\lambda$  and  $\beta$ ; see the

online Appendix for the respective formulae. The whole set of starting values can be displayed by

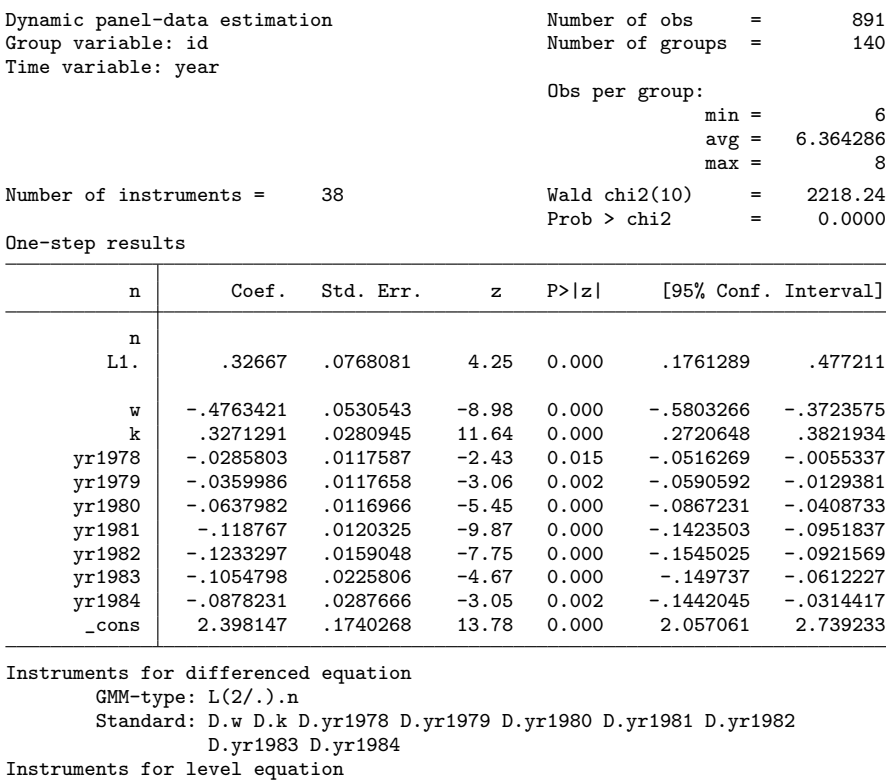

Standard: \_cons

The initial estimates for the QML estimator can be overwritten with the option  $from()$ , for example if a "system GMM" estimator is justified: $30$ 

- . xtdpdsys n w k yr1978-yr1984, twostep (output omitted )
- . matrix  $b = e(b)$
- . xtdpdqml n w k yr1978-yr1984, stationary from(b, skip)
- (output omitted )
- . estimates store fe\_eq1

The QML estimator converges to the same results under both initializations. While the estimator of [Hsiao et al.](#page-24-0) [\(2002\)](#page-24-0) is consistent both in a fixed-effects and in a randomeffects world, the [Bhargava and Sargan](#page-23-0) [\(1983\)](#page-23-0) estimator would be more efficient under random effects but inconsistent in the presence of fixed effects. In the present case, it turns out that the starting values for the variance parameters in the random-effects model are infeasible:

<span id="page-18-0"></span><sup>30.</sup> Alternative starting values for the variance parameters  $\sigma_e^2$  and  $\omega$  could be supplied with the option initval(); see Section [3.2.](#page-7-0) To be feasible, the starting value for  $\omega$  needs to be larger than  $(T-1)/T$ , where  $T = \max(T_i)$ .

. xtdpdqml n w k yr1978-yr1984, re Quasi-maximum likelihood estimation initial values not feasible

We can supply alternative starting values for the variance parameters with the option  $\text{initval}()$ : $^{31}$  $^{31}$  $^{31}$ 

. xtdpdqml n w k yr1978-yr1984, re initval(.1 .2 .2 .3) nolog

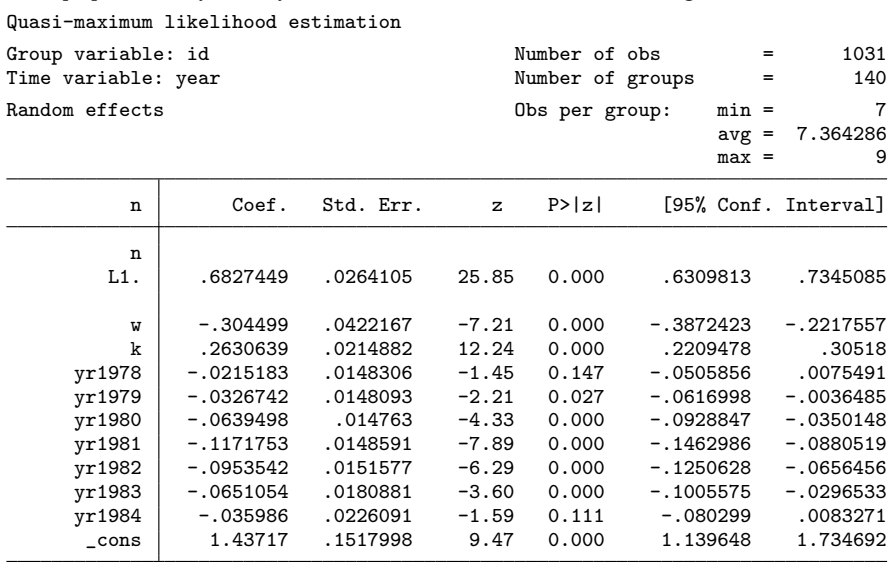

. estimates store re\_eq1

For the random-effects QML estimator, a specification test rejects the restriction imposed by the stationarity assumptions on the dependent variable and the regressors:  $32$ 

| . xtdpdgml n w k yr1978-yr1984, re stationary initval(.1.2.2.3) |                 |        |
|-----------------------------------------------------------------|-----------------|--------|
| ( <i>output omitted</i> )                                       |                 |        |
| . lrtest re_eq1                                                 |                 |        |
| Likelihood-ratio test                                           | LR $chi2(1)$ =  | 4.05   |
| (Assumption: . nested in re_eq1)                                | Prob $>$ chi2 = | 0.0443 |
|                                                                 |                 |        |

<span id="page-19-0"></span><sup>31.</sup> The option initval() specifies starting values for the variance parameters in the following order:  $\sigma_{u_2}^2$ ,  $\sigma_{e_2}^2$ ,  $\sigma_{0_2}^2$ , and  $\phi$ ; see Section [3.2.](#page-7-0) The chosen values should satisfy the particular constraint  $(\sigma_u^2 - \phi^2 \sigma_0^2)T > -\sigma_e^2$ , where  $T = \max(T_i)$ , taking into account the restrictions on the variance parameters if the option stationary is specified; see Section [2.1](#page-2-6) and the online Appendix for details. 32. In contrast to the fixed-effects model, the restriction in the random-effects model is not on the

<span id="page-19-1"></span>initial-observations intercept but on the covariance between the initial-observations error term and the unit-specific effects. Moreover, in the fixed-effects model first-difference stationarity of the regressors is required compared to stationarity of the levels in the random-effects model, besides  $|\lambda|$  < 1 and an initialization of the process in the very past; see Section [2.](#page-2-0)

Assuming that the model is correctly specified, we can employ the traditional [Haus](#page-23-8)[man](#page-23-8) [\(1978\)](#page-23-8) test to discriminate between the fixed-effects and the random-effects model:<sup>[33](#page-20-0)</sup>

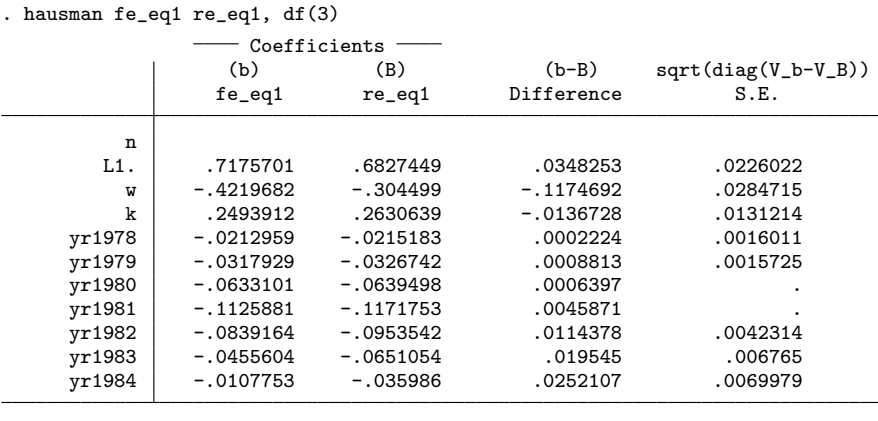

b = consistent under Ho and Ha; obtained from xtdpdqml B = inconsistent under Ha, efficient under Ho; obtained from xtdpdqml Test: Ho: difference in coefficients not systematic chi2(3) =  $(b-B)'$ [(V\_b-V\_B)^(-1)](b-B) 240.26<br>0.0000  $Prob>chi2 =$ (V\_b-V\_B is not positive definite)

The null hypothesis is strongly rejected in favor of the fixed-effects model. Notice that the hausman command was executed with the option df(3). The reason is that we cannot include the time effects in the comparison due to a singularity in the asymptotic covariance matrix of the difference between the fixed-effects and the random-effects estimates. The degrees of freedom therefore equal the number of time-varying regressors excluding the time dummies.<sup>[34](#page-20-1)</sup>

An underlying assumption of this Hausman test is that one of the estimators is efficient. However, this would no longer be the case if the model is misspecified. For example, the assumed error covariance structure might be invalid. Exemplarily for the fixed-effects estimator, we observe that the standard errors indeed increase sizeably if we use a variance-covariance estimator that is robust to cross-sectional heteroskedasticity with the vce(robust) option: $35$ 

<span id="page-20-0"></span><sup>33.</sup> The hausman command cannot compare the fixed-effects coefficients reported for the first-differenced equation with the random-effects coefficients for the levels equation. Therefore, we had to estimate the models without the mlparams option such that all coefficients are reported for the levels equation. The remaining parameters are not needed for this test.

<span id="page-20-1"></span><sup>34.</sup> See [Wooldridge](#page-24-8) [\(2010,](#page-24-8) Chapter 10.7.3) for a discussion of this problem.

<span id="page-20-2"></span><sup>35.</sup> vce(robust) causes the sandwich formula to be used for the variance-covariance estimator, taking into account that the observations are not independent across time. Robust standard errors are also calculated for the initial GMM estimates if they are stored with the option storeinit(). Neither the initial values nor the final coefficient estimates are affected by the type of the standard errors. [Hayakawa and Pesaran](#page-24-2) [\(2015\)](#page-24-2) demonstrate that the QML estimator remains consistent under cross-sectional heteroskedasticity. However, it becomes inconsistent if the untransformed idiosyncratic error component is serially correlated or heteroskedastic across time.

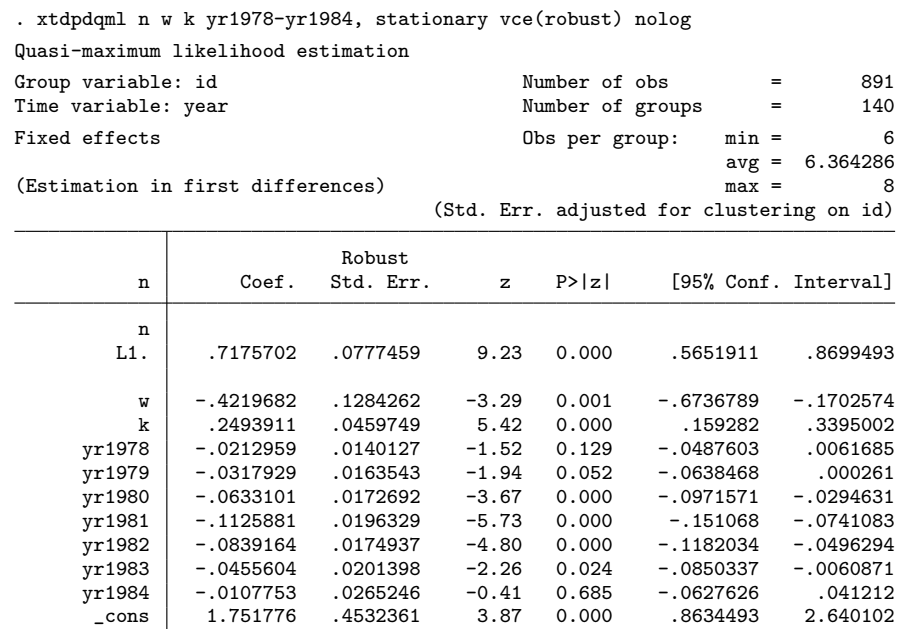

If there is cross-sectional heteroskedasticity, the results from the traditional Hausman test are no longer valid because the random-effects QML estimator is not efficient any more, and the hausman command refuses to accept estimates with a robust variancecovariance estimator. As a feasible alternative, we can make use of Stata's suest command to perform a generalized Hausman test. suest can combine the fixed-effects and the random-effects QML estimates and it calculates a simultaneous variance-covariance estimator. For the latter, suest needs the non-robust variance-covariance estimate for the whole set of parameters as input. Thus, we are requested to execute xtdpdqml with-out the option vce (robust) but with option mlparams.<sup>[36](#page-21-0)</sup> Moreover, we should specify the option vce(cluster id) when calling suest to account for the panel structure:

```
. xtdpdqml n w k yr1978-yr1984, re initval(.1 .2 .2 .3) mlparams
  (output omitted )
. estimates store re
. suest fe re, vce(cluster id)
  (output omitted )
. test ([fe\_model]LD.n = [re\_model]L.n) ([fe\_model]D.w = [re\_model]w)
> ([fe__model]D.k = [re__model]k)
 (1) [fe\_model]LD.n - [re\_model]L.n = 0(2) [fe__model]D.w - [re__model]w = 0
 ( 3) [fe\_model]D.k - [re\_model]k = 0chi2( 3) = 5.97<br>rob > chi2 = 0.1132Prob > chi2 =
```
<span id="page-21-0"></span><sup>36.</sup> suest also requires the postestimation command predict to produce equation-level scores. After xtdpdqml this is only possible with the option mlparams but not with the option stationary.

The suest output is omitted due to its length. It simultaneously reports the results for both models as separate equations. Further above, we have seen the output generated by xtdpdqml with the mlparams option. It separates the parameters into different equations, the first two named model and initobs for our model parameters of main interest and the initial-observations coefficients, respectively. suest builds its equation names as combinations of the estimates' name and xtdpdqml's equation names, resulting in fe\_model, fe\_initobs, re\_model, re\_initobs, and similarly for the variance parameters that make up separate equations. This helps us to understand the syntax of the test command after suest. To test for systematic differences between the fixedeffects and the random-effects model, we need to compare the coefficients of the lagged dependent variable and the two exogenous regressors  $\bf{w}$  and  $\bf{k}$  from the two models.<sup>[37](#page-22-1)</sup> As we can see, the Wald test does not reject the null hypothesis at the conventional significance levels which is the opposite result to the traditional Hausman test above. However, we should not be too confident about this result because the p-value is still relatively small. With the fixed-effects QML estimator we remain on the safe side.

Finally, after having estimated our model, we might be interested in the long-run effects of the exogenous regressors. While the coefficients  $\beta$  are short-run effects conditional on the initial level of employment, L.n, corresponding long-run effects can be computed as  $\beta/(1-\lambda)$ . In Stata, we can obtain such estimates with the command nlcom:

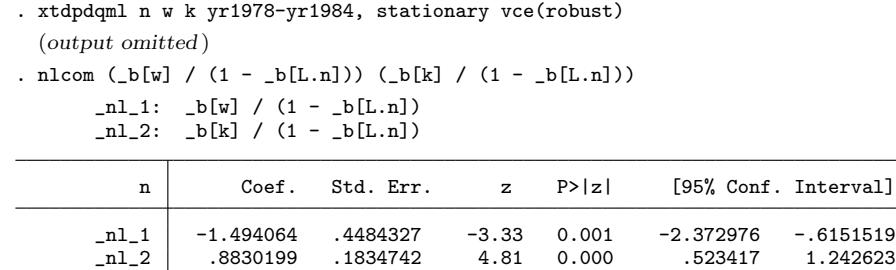

## <span id="page-22-0"></span>6 Conclusion

In this article, I have presented the new estimation command xtdpdqml that extends the available toolkit for linear dynamic panel model estimation in Stata. It implements QML estimators for random-effects and fixed-effects models that account for the endogeneity of the initial observations to avoid biased estimates when the time dimension is short.

## 7 Acknowledgement

I thank Michael Binder for his encouragement to work on this topic, and Georgios Georgiadis and Daniel Schneider for valuable inputs. Comments and suggestions by

<span id="page-22-1"></span><sup>37.</sup> With the same reasoning as before, the time dummies are not included in the comparison.

Paul Allison, Alok Bhargava, Cheng Hsiao, Hashem Pesaran, and one anonymous referee are highly appreciated, as well as the provision of MATLAB code for comparison by Kazuhiko Hayakawa.

## 8 References

- <span id="page-23-12"></span>Anderson, T. W., and C. Hsiao. 1981. Estimation of dynamic models with error components. Journal of the American Statistical Association 76(375): 598–606.
- <span id="page-23-13"></span>. 1982. Formulation and estimation of dynamic models using panel data. Journal of Econometrics 18(1): 47–82.
- <span id="page-23-1"></span>Arellano, M., and S. R. Bond. 1991. Some tests of specification for panel data: Monte Carlo evidence and an application to employment equations. Review of Economic Studies 58(2): 277–297.
- <span id="page-23-2"></span>Arellano, M., and O. Bover. 1995. Another look at the instrumental variable estimation of error-components models. Journal of Econometrics 68(1): 29–51.
- <span id="page-23-0"></span>Bhargava, A., and J. D. Sargan. 1983. Estimating dynamic random effects models from panel data covering short time periods. Econometrica 51(6): 1635–1659.
- <span id="page-23-3"></span>Blundell, R., and S. R. Bond. 1998. Initial conditions and moment restrictions in dynamic panel data models. Journal of Econometrics 87(1): 115–143.
- <span id="page-23-11"></span>Bontempi, M. E., and I. Mammi. 2015. Implementing a strategy to reduce the instrument count in panel GMM. The Stata Journal 15(4): 1075–1097.
- <span id="page-23-6"></span>Bruno, G. S. F. 2005. Estimation and inference in dynamic unbalanced panel-data models with a small number of individuals. The Stata Journal 5(4): 473–500.
- <span id="page-23-4"></span>Bun, M. J. G., and J. F. Kiviet. 2003. On the diminishing returns of higher-order terms in asymptotic expansions of bias. Economics Letters 79(2): 145–152.
- <span id="page-23-9"></span>. 2006. The effects of dynamic feedbacks on LS and MM estimator accuracy in panel data models. Journal of Econometrics 132(2): 409–444.
- <span id="page-23-7"></span>De Vos, I., G. Everaert, and I. Ruyssen. 2015. Bootstrap-based bias correction and inference for dynamic panels with fixed effects. The Stata Journal 15(4): 986–1018.
- <span id="page-23-5"></span>Everaert, G., and L. Pozzi. 2007. Bootstrap-based bias correction for dynamic panels. Journal of Economic Dynamics and Control 31(4): 1160–1184.
- <span id="page-23-10"></span>Gould, W. W., J. S. Pitblado, and B. P. Poi. 2010. Maximum Likelihood Estimation with Stata. 4th ed. College Station: Stata Press.
- <span id="page-23-8"></span>Hausman, J. A. 1978. Specification tests in econometrics. Econometrica 46(6): 1251– 1271.

- <span id="page-24-2"></span>Hayakawa, K., and M. H. Pesaran. 2015. Robust standard errors in transformed likelihood estimation of dynamic panel data models with cross-sectional heteroskedasticity. Journal of Econometrics 188(1): 111–134.
- <span id="page-24-0"></span>Hsiao, C., M. H. Pesaran, and A. K. Tahmiscioglu. 2002. Maximum likelihood estimation of fixed effects dynamic panel data models covering short time periods. Journal of Econometrics 109(1): 107–150.
- <span id="page-24-5"></span>Kiviet, J. F. 1995. On bias, inconsistency, and efficiency of various estimators in dynamic panel data models. Journal of Econometrics 68(1): 53–78.
- <span id="page-24-6"></span>Kripfganz, S., and C. Schwarz. 2015. Estimation of linear dynamic panel data models with time-invariant regressors. ECB Working Paper 1838, European Central Bank.
- <span id="page-24-1"></span>Nickell, S. 1981. Biases in dynamic models with fixed effects. Econometrica 49(6): 1417–1426.
- <span id="page-24-7"></span>Phillips, R. F. 2014. Quasi maximum-likelihood estimation of dynamic panel data models for short time series. RPF Working Paper 2014-006, Research Program on Forecasting, The George Washington University.
- <span id="page-24-4"></span>Roodman, D. 2009. How to do xtabond2: An introduction to difference and system GMM in Stata. The Stata Journal 9(1): 86–136.
- <span id="page-24-3"></span>Williams, R., P. D. Allison, and E. Moral-Benito. 2015. Linear dynamic panel-data estimation using maximum likelihood and structural equation modeling. Presented July 30, 2015 at the Stata Conference 2015, Columbus, Ohio.
- <span id="page-24-8"></span>Wooldridge, J. M. 2010. Econometric Analysis of Cross Section and Panel Data. 2nd ed. Cambridge: MIT Press.

#### About the author

Sebastian Kripfganz joined the University of Exeter Business School in September 2015 as a Lecturer in Economics after finishing his doctorate at Goethe University Frankfurt. Dynamic panel data econometrics ranks prominently among his research interests.